# **Html Color**

## **Keith Martin (Designer),Professor of Information Security Keith Martin**

 *TWO HTML COLOR COMBINATIONS* Tossi,2021-12-31 Shows a combination of two colors based on 148 HTML colors.

 Beginning Web Programming with HTML, XHTML, and CSS Jon Duckett,2004-08-06 This book teaches people how to write web pages using HTML, XHTML and CSS. It follows standards-based principles, but also teaches readers ways around problems they are likely to face.

 **HTML** MOHAMMED IRFANULLAH,2014-12-10 With HTML you can create your own Web site.This book teaches you everything about HTML. HTML is easy to learn - You will enjoy it.

 **Web Color Expert** Keith Martin,2003 Beginning with an introduction to color theory, this fully-illustrated manual presents the practicalities of color and color fidelity on the Web. Find out how to use color in a variety of ways that add information, help people navigate a site, and strengthen and reinforce design. Hands-on exercises and instructions explain, in jargon-free language, the role HTML has over controlling color. Explore various file formats and techniques that can optimize download times. Create background color page transitions, add layers as design elements, and play with frames. Adapt existing graphics, do image slicing, and lots more. A final section focuses on various plug-in media - including Flash and Quicktime - that can really make the most of color.

 *The Ultimate Mixing Palette: a World of Colours* Jane Blundell,2015-04-26 PDF - This could be the most useful watercolour reference book you will ever find. This book has been designed for use by anyone with an interest in watercolour, whether beginner or very experienced artist. It contains hand-painted mixing charts created using a palette of only fifteen carefully chosen colours. Every

possible 2-colour mix is shown, along with the most useful 3-colour mixes. The charts have been professionally photographed and colour-matched to be as true to life as possible. Each page is rich with notes about the various colour mixes and their suggested uses in paintings. This is a private PDF listing. Please do not share.

 HTML A Beginner's Guide Wendy Willard,2009-08-07 Essential HTML Skills--Made Easy! Create highly functional, impressive websites in no time. Fully updated and revised, HTML: A Beginner's Guide, Fourth Edition explains how to structure a page, place images, format text, create links, add color, work with multimedia, and use forms. You'll also go beyond the basics and learn how to save your own web graphics, use Cascading Style Sheets (CSS), create dynamic web content with basic JavaScript, and upload your site to the web. By the end of the book you'll be able to build custom websites using the latest HTML techniques. An all-new chapter also covers creating HTML for e-mail, a hot-button issue for any business seeking to reach its target audience through online communication. Designed for Easy Learning Key Skills & Concepts--Chapter-opening lists of specific skills covered in the chapter Ask the Expert--Q&A sections filled with bonus information and helpful tips Try This--Hands-on exercises that show you how to apply your skills Notes--Extra information related to the topic being covered Tips--Helpful reminders or alternate ways of doing things Self-Tests-- Chapter-ending quizzes to test your knowledge

 **Web Color Expert** Keith Martin (Designer),Professor of Information Security Keith Martin,2003 A must-have guide for all website designers! Beginning with an introduction to color theory, this fully-illustrated manual presents the practicalities of color and color fidelity on the Web. Find out how to use color in a variety of ways that

add information, help people navigate a site, and strengthen and reinforce design. Hands-on exercises and instructions explain, in jargon-free language, the role HTML has over controlling color. Explore various file formats and techniques that can optimize download times. Create background color page transitions, add layers as design elements, and play with frames. Adapt existing graphics, do image slicing, and lots more. A final section focuses on various plug-in media--including Flash and Quicktime--that can really make the most of color.

 **HTML: A Beginner's Guide, Fifth Edition** Wendy Willard,2013-04-08 Essential HTML skills—made easy! Thoroughly updated and revised, HTML: A Beginners Guide, Fifth Edition shows you, step by step, how to create dynamic websites with HTML. The book covers new HTML5 features, including video, audio, and canvas elements. Learn how to structure a page, place images, format text, create links, add color, work with multimedia, and use forms. You'll also go beyond the basics and find out how to work with Cascading Style Sheets (CSS), create dynamic web content with JavaScript, upload your site to the web, and code HTML emails. By the end of the book you'll be able to build custom websites using the latest HTML techniques. Chapters include: Key Skills & Concepts--Chapter-opening lists of specific skills covered in the chapter Ask the Expert--Q & A sections filled with bonus information and helpful tips Try This--Hands-on exercises that show you how to apply your skills Notes-- Extra information related to the topic being covered Tips-- Helpful reminders or alternate ways of doing things Self-Tests--End-of-chapter reviews to test your knowledge Annotated syntax--Example code with commentary that describes the programming techniques being illustrated

**PHP: A BEGINNER'S GUIDE** Vikram

Vaswani,2008-08-31 Essential Skills--Made Easy! Learn how to build dynamic, data-driven Web applications using PHP. Covering the latest release of this cross-platform, open-source scripting language, PHP: A Beginner's Guide teaches you how to write basic PHP programs and enhance them with more advanced features such as MySQL and SQLite database integration, XML input, and third-party extensions. This fast-paced tutorial provides one-stop coverage of software installation, language syntax and data structures, flow control routines, built-in functions, and best practices. Designed for Easy Learning: Key Skills & Concepts--Lists of specific skills covered in the chapter Ask the Expert--Q&A sections filled with bonus information and helpful tips Try This--Hands-on exercises that show how to apply your skills Notes--Extra information related to the topic being covered Tips--Helpful reminders or alternate ways of doing things Cautions--Errors and pitfalls to avoid Self-Tests--Chapter-ending quizzes to test your knowledge Annotated Syntax--Example code with commentary that describes the programming techniques being illustrated

 Photoshop CC Elaine Weinmann,Peter Lourekas,2014-08-26 This bestselling guide from authors Elaine Weinmann and Peter Lourekas has been the go-to tutorial and reference book for photography/design professionals and the textbook of choice in college classrooms for decades. This edition includes their trademark features of clear, concise, step-by-step instructions; hundreds of full-color images; screen captures of program features; and supplemental tips and sidebars in every chapter. New and updated Photoshop CC features are clearly marked with bright red stars in both the table of contents and main text.

 **Photoshop CS6** Elaine Weinmann,Peter Lourekas,2012 Includes eBook and video access--cover.

 *HTML and XHTML Pocket Reference* Jennifer Niederst Robbins,2006-05-08 After years of using spacer GIFs, layers of nested tables, and other improvised solutions for building your web sites, getting used to the more stringent standards-compliant design that is de rigueur among professionals today can be intimidating. With standardsdriven design, keeping style separate from content is not just a possibility but a reality. You no longer use HTML and XHTML as design tools, but strictly as ways to define the meaning and structure of web content. And Cascading Style Sheets (CSS) are no longer just something interesting to tinker with, but a reliable method for handling all matters of presentation, from fonts and colors to page layout. When you follow the standards, both the site's design and underlying code are much cleaner. But how do you keep all those HTML and XHTML tags and CSS values straight? Jennifer Niederst-Robbins, the author of our definitive guide on standards-compliant design, Web Design in a Nutshell, offers you the perfect little guide when you need answers immediately: HTML and XHTML Pocket Reference. This revised and updated new edition takes the top 20% of vital reference information from her Nutshell book, augments it judiciously, cross-references everything, and organizes it according to the most common needs of web developers. The result is a handy book that offers the bare essentials on web standards in a small, concise format that you can use carry anywhere for quick reference. This guide will literally fit into your back pocket. Inside HTML and XHTML Pocket Reference, you'll find instantly accessible alphabetical listings of every element and attribute in the HTML 4.01 and XHTML 1.0 Recommendations. This is an indispensable reference for any serious web designer, author, or programmer who needs a fast on-the-job resource when working with

established web standards.

 **HTML5 FOR BEGINNERS AND ADVANCED - How does HTML work? - Learn Easy And Fast HTML / Book For Beginners And Advanced In The Programming World** JSGS PRODUCTIONS, In this book you will discover the basics of HTML 5 From 0 as well as how it works. Discover the news of HTML 5 and start to carry out your knowledge !!. This book is for beginners in that programming world and also for intermediates. HTML 5 is the latest version of the Hypertext Markup Language (HTML), and incorporates several features that were already present in HTML 4 and even XHTML (the third version). What are you going to learn with this book: CONTENT: Chapter 1: What is HTML? Chapter 2: Basic structure of a document Chapter 3: paragraphs Chapter 4: text formats Chapter 5: headings and comments Chapter 6: elements Chapter 7: attributes Chapter 8: images Chapter 9: hyperlink Chapter 10: lists Chapter 11: tables Chapter 12: forms Chapter 13: div and span tag Chapter 14: colors Chapter 15: frames Chapter 16: nav, header and footer Chapter 17: audio element Chapter 18: video element Chapter 19: aside, article and section Chapter 20: canvas tag Chapter 21: Storage API Chapter 22: progress element Chapter 23: Drag & drop API Chapter 24: animations and paths Chapter 25: creating a project Download your copy now! Go to the top of the page and click the Buy button.

 **HTML 5 Canvas Notes For Professionals** Dr. Ashad ullah Qireshi,2023-03-01 The canvas element is part of HTML5 and allows for dynamic, scriptable rendering of 2D shapes and bitmap images. It is a low level, procedural model that updates a bitmap. HTML5 Canvas also helps in making 2D games

 *Color for Websites* Molly E. Holzschlag,2001 The book covers designing across platforms and cross-browsers.

There are case studies and design samples that provide real-world representations of how color comes to life, while the author shows how a basic understanding of color psychology can ensure that a website appeals to its audiences wherever in the world they might be. There is advice about adding color in HTML and XHTML, working web file formats, graphics software and much more.

 *Women of Color* ,2002-09 Women of Color is a publication for today's career women in business and technology.

 Multimedia and Web Technology Reeta Sahoo, Gagan Sahoo, A textbook on computer science

 Web Design Playground, Second Edition Paul McFedries,2024-03-05 Enter the Web Design Playground and start experimenting with all aspects of creating a web page—from design, to development, to publishing—in an easy-to-use free online workspace. This exciting second edition of Web Design Playground is fully updated with new technologies and thoughtful approaches for building modern websites. You'll have a blast experimenting with a landing page, photo gallery, portfolio site, and more while you learn important web design skills. In Web Design Playground, Second Edition you'll learn essential tools of the web design trade, such as: Structuring a web page with HTML Styling a web page with CSS Modern page layout techniques Using colors in web design Making text look awesome with typography HTML, CSS, and the principles of good web design are all you need to build something beautiful! You'll find them all inside this one-of-a-kind guide. Best of all, this book gives you free access to a custom online workspace, the "playground!" You can concentrate on core skills like page layout and adding images and video, as well as learning typography, responsive design, and the other modern web design

techniques. About the technology If you can use a web browser, you can create a web site! Web Design Playground, Second Edition shows you how, progressing step by step through fun and engaging projects. You learn the basics of HTML, CSS, and other important web skills. With its unique online "playground," the book helps you build a landing page, a photo gallery, a portfolio site, and more, all from scratch. No prior experience or knowledge of special tools is required. About the book Web Design Playground, Second Edition takes a creative, visual approach and clear explanations of the components, concepts, and of each step you'll need to build your own web pages. You'll become a confident web designer as you practice each new skill in the Playground. The many small projects introduce everything from page layout basics to new tags and features like Flexbox and CSS Grid—all presented in author Paul McFedries's inimitably friendly style. Don't worry about setting up your own servers and domain names—the book comes with a free online "playground" to experiment with and get creative. You can concentrate on core skills like page layout and adding images and video, as well as learning typography, responsive design, and the other modern web design techniques. Before you know it, you'll be ready to create gorgeous pages that reflect your creativity and style. About the reader No web design experience required. About the author Paul McFedries has written more than 100 books, which have sold over four million copies worldwide. Table of Contents PART 1 GETTING STARTED WITH HTML AND CSS 1 Getting to Know HTML and CSS 2 Building Your First Web Page 3 Adding Structure to Your Page 4 Formatting Your Web Page 5 Project: Creating a Personal Home Page PART 2 WORKING WITH IMAGES AND STYLES 6 Adding Images and Other Media 7 Learning

More About Styles 8 Floating and Positioning Elements 9 Styling Sizes, Borders, and Margins 10 Project: Creating a Landing Page PART 3 LAYING OUT A WEB PAGE 11 Learning Page Layout Basics 12 Creating Page Layouts with Flexbox 13 Creating Page Layouts with Grid 14 Designing Responsive Web Pages 15 Project: Creating a Photo Gallery PART 4 MAKING YOUR WEB PAGES SHINE 16 More HTML Elements for Web Designers 17 Adding a Splash of Color to Your Web Designs 18 Enhancing Page Text with Typography 19 Learning Advanced CSS Selectors 20 Project: Creating a Portfolio Page Appendix A From Playground to Web: Getting Your Pages Online

 **Pro .NET 2.0 Windows Forms and Custom Controls in C#** Matthew MacDonald,2006-11-22 \*The first advanced book offering important .NET 2.0 insights into C# and Windows Forms \*Explains taking .NET controls to highest level for programmers, with advanced customizations \*Follows the successful formula of the previous edition (1590590457), examining all the .NET controls from old staples to the new .NET 2.0 controls

 **Web Design for Kids** Sandra Gaiser,2014-10 A 34 week course teaching kids the history of the internet, how the internet works and how to program in HTML5 and CSS3 to make web pages. Weekly homework projects & weekly quizzes are provided.

This is likewise one of the factors by obtaining the soft documents of this **Html Color** by online. You might not require more mature to spend to go to the ebook establishment as well as search for them. In some cases, you likewise reach not discover the broadcast Html Color that you are looking for. It will completely squander the time.

However below, taking into consideration you visit this web page, it will be as a result unquestionably simple to acquire as well as download guide Html Color

It will not agree to many epoch as we explain before. You can complete it though pretend something else at house and even in your workplace. as a result easy! So, are you question? Just exercise just what we find the money for below as with ease as review **Html Color** what you considering to read!

#### **Table of Contents Html Color**

- 1. Understanding the eBook Html Color
	- The Rise of Digital Reading Html Color
	- Advantages of eBooks Over Traditional Books
- 2. Identifying Html Color
	- Exploring Different Genres
	- Considering Fiction vs. Non-Fiction
	- Determining Your Reading Goals
- 3. Choosing the Right eBook Platform
	- Popular eBook

Platforms

- Features to Look for in an Html Color
- User-Friendly Interface
- 4. Exploring eBook Recommendations from Html Color
	- Personalized Recommendation
		- s
		- Html Color User Reviews and Ratings
		- Html Color and Bestseller Lists
- 5. Accessing Html Color Free and Paid eBooks
	- Html Color Public Domain eBooks
	- Html Color eBook

Subscription Services

- Html Color Budget-Friendly Options
- 6. Navigating Html Color eBook Formats
	- $\circ$  ePub, PDF, MOBI, and More
	- Html Color Compatibility with Devices
	- Html Color Enhanced eBook Features
- 7. Enhancing Your Reading Experience
	- Adjustable Fonts and Text Sizes of Html Color
	- $\circ$  Highlighting and Note-Taking Html Color
	- Interactive Elements Html Color
- 8. Staying Engaged with Html Color
	- Joining Online Reading Communities
	- Participating in Virtual Book Clubs
- Following Authors and Publishers Html Color
- 9. Balancing eBooks and Physical Books Html Color
	- $\circ$  Benefits of a Digital Library
	- Creating a Diverse Reading Collection Html Color
- 10. Overcoming Reading Challenges
	- Dealing with Digital Eye Strain
	- Minimizing **Distractions**
	- Managing Screen Time
- 11. Cultivating a Reading Routine Html Color
	- Setting Reading Goals Html Color
	- Carving Out Dedicated Reading Time
- 12. Sourcing Reliable Information of Html Color
	- Fact-Checking eBook Content of Html Color
- Distinguishing Credible Sources
- 13. Promoting Lifelong Learning
	- Utilizing eBooks for Skill Development
	- Exploring **Educational** eBooks
- 14. Embracing eBook Trends
	- Integration of Multimedia Elements
	- Interactive and Gamified eBooks

## **Html Color Introduction**

In todays digital age, the availability of Html Color books and manuals for download has revolutionized the way we access information. Gone are the days of physically flipping through pages and carrying heavy textbooks or manuals. With just a few clicks, we can now access a wealth of knowledge from the comfort of our own homes or on the go. This article will explore

the advantages of Html Color books and manuals for download, along with some popular platforms that offer these resources. One of the significant advantages of Html Color books and manuals for download is the cost-saving aspect. Traditional books and manuals can be costly, especially if you need to purchase several of them for educational or professional purposes. By accessing Html Color versions, you eliminate the need to spend money on physical copies. This not only saves you money but also reduces the environmental impact associated with book production and transportation. Furthermore, Html Color books and manuals for download are incredibly convenient. With just a computer or smartphone and an internet connection, you can access a vast library of resources on any subject imaginable.

Whether youre a student looking for textbooks, a professional seeking industry-specific manuals, or someone interested in self-improvement, these digital resources provide an efficient and accessible means of acquiring knowledge. Moreover, PDF books and manuals offer a range of benefits compared to other digital formats. PDF files are designed to retain their formatting regardless of the device used to open them. This ensures that the content appears exactly as intended by the author, with no loss of formatting or missing graphics. Additionally, PDF files can be easily annotated, bookmarked, and searched for specific terms, making them highly practical for studying or referencing. When it comes to accessing Html Color books and manuals, several platforms offer an extensive collection of resources. One such platform is Project Gutenberg, a nonprofit

organization that provides over 60,000 free eBooks. These books are primarily in the public domain, meaning they can be freely distributed and downloaded. Project Gutenberg offers a wide range of classic literature, making it an excellent resource for literature enthusiasts. Another popular platform for Html Color books and manuals is Open Library. Open Library is an initiative of the Internet Archive, a non-profit organization dedicated to digitizing cultural artifacts and making them accessible to the public. Open Library hosts millions of books, including both public domain works and contemporary titles. It also allows users to borrow digital copies of certain books for a limited period, similar to a library lending system. Additionally, many universities and educational institutions have their own digital libraries that provide free access to PDF books

and manuals. These libraries often offer academic texts, research papers, and technical manuals, making them invaluable resources for students and researchers. Some notable examples include MIT OpenCourseWare, which offers free access to course materials from the Massachusetts Institute of Technology, and the Digital Public Library of America, which provides a vast collection of digitized books and historical documents. In conclusion, Html Color books and manuals for download have transformed the way we access information. They provide a cost-effective and convenient means of acquiring knowledge, offering the ability to access a vast library of resources at our fingertips. With platforms like Project Gutenberg, Open Library, and various digital libraries offered by educational institutions, we have access

to an ever-expanding collection of books and manuals. Whether for educational, professional, or personal purposes, these digital resources serve as valuable tools for continuous learning and self-improvement. So why not take advantage of the vast world of Html Color books and manuals for download and embark on your journey of knowledge?

#### **FAQs About Html Color Books**

#### **What is a Html Color**

**PDF?** A PDF (Portable Document Format) is a file format developed by Adobe that preserves the layout and formatting of a document, regardless of the software, hardware, or operating system used to view or print it. **How do I create a Html Color PDF?** There are several ways to create a PDF: Use software like Adobe Acrobat,

Microsoft Word, or Google Docs, which often have built-in PDF creation tools. Print to PDF: Many applications and operating systems have a "Print to PDF" option that allows you to save a document as a PDF file instead of printing it on paper. Online converters: There are various online tools that can convert different file types to PDF. **How do I edit a Html Color PDF?** Editing a PDF can be done with software like Adobe Acrobat, which allows direct editing of text, images, and other elements within the PDF. Some free tools, like PDFescape or Smallpdf, also offer basic editing capabilities. **How do I convert a Html Color PDF to another file format?** There are multiple ways to convert a PDF to another format: Use online converters like Smallpdf, Zamzar, or Adobe Acrobats export feature to convert PDFs to formats like Word, Excel, JPEG, etc. Software

like Adobe Acrobat, Microsoft Word, or other PDF editors may have options to export or save PDFs in different formats. **How do I passwordprotect a Html Color PDF?** Most PDF editing software allows you to add password protection. In Adobe Acrobat, for instance, you can go to "File" -> "Properties" -> "Security" to set a password to restrict access or editing capabilities. Are there any free alternatives to Adobe Acrobat for working with PDFs? Yes, there are many free alternatives for working with PDFs, such as: LibreOffice: Offers PDF editing features. PDFsam: Allows splitting, merging, and editing PDFs. Foxit Reader: Provides basic PDF viewing and editing capabilities. How do I compress a PDF file? You can use online tools like Smallpdf, ILovePDF, or desktop software like Adobe Acrobat to compress PDF files without significant

quality loss. Compression reduces the file size, making it easier to share and download. Can I fill out forms in a PDF file? Yes, most PDF viewers/editors like Adobe Acrobat, Preview (on Mac), or various online tools allow you to fill out forms in PDF files by selecting text fields and entering information. Are there any restrictions when working with PDFs? Some PDFs might have restrictions set by their creator, such as password protection, editing restrictions, or print restrictions. Breaking these restrictions might require specific software or tools, which may or may not be legal depending on the circumstances and local laws.

## **Html Color :**

*anasayfa casa* - Sep 03 2022 web patio İstanbul bebek view reviews menu contact location and more for patio restaurant

İstanbul en İyi 10 park ve doğa gezisi tripadvisor - Feb 25 2022 web İstanbul da Çocukla gidilecek 40 eğlenceli yer Çocuklarla çocuk gözünden bir şehri keşfetmek farklıdır hele söz konusu her tarafından tarih fışkıran her köşesinde bir casa desplegable la infantil patio menina pdf - Jul 13 2023 web sep 27 2015 un libro muy divertido se juega mucho con el libro en sí cada página está ordenada o desordenada se puede contar la historia y si añades a tus personajes casa desplegable infantil patio by lucie brunellière - Sep 22 2021

## **casa desplegable infantil patio uniport edu ng** - Oct

24 2021 web casa desplegable infantil patio by lucie brunellière casa desplegable la tu regalo may 21st 2020 un libro desplegable que se transforma en una

#### encantadora casa

#### **descargar casa desplegable infantil patio de lucie brunellière** - Dec 06 2022 web introduction casa desplegable infantil patio pdf pdf joão alvaro rocha joão alvaro rocha 2003 this heavily illustrated study follows alvaro rocha s architectural casa desplegable infantil patio by lucie brunellière - Jan 07 2023 web mar 3 2021 descargar casa desplegable infantil patio de lucie brunellière ebooks pdf epub casa desplegable infantil patio descarga gratuita lee ahora *the backyard private patio with happy homes İstanbul* - Oct 04 2022 web casa kişinin bireysel duyarlılığını yansıtan sıcak ve konuksever ev arayışına akdeniz uygarlıklarının esintilerini taşıyan koleksiyonları ile cevap veriyor akdeniz in çok ırklı ve *cuento infantil la casa desplegable patio editorial*

*youtube* - Jun 12 2023 web un libro desplegable que se transforma en una encantadora casa tridimensional en cada una de las cuatro habitaciones de la casa se puede jugar al juego de memoria **Şehrin arka bahçeleri İstanbul da gezilecek doğal neredekal** - Dec 26 2021 web jul 6 2023 casa desplegable infantil patio 2 6 downloaded from uniport edu ng on july 6 2023 by guest christmas star stuff stephanie roth sisson 2014 10 14 for every *patio bebek İstanbul zomato* - Aug 02 2022 web casa desplegable infantil patio pdf casa desplegable infantil patio 2 downloaded from analytics test makestories io on by guest with their environment and gain a practical **casa desplegable infantil patio amazon es** - Aug 14 2023 web publicar libros en internet casa desplegable la

infantil patio paginas descarga de libros gratis casa desplegable la infantil patio casa desplegable infantil patio analytics testkestories - Jul 01 2022 web patio doğrulanmadı yorum kaydet paylaş 2 yorum İstanbul bölgesindeki 9 575 restoran arasında 8 532 sırada İtalyan akdeniz cevdet paşa cd no 15a İstanbul 34342 *la casa desplegable infantil patio libros infantiles* - Feb 08 2023 web casa desplegable infantil patio mamyka moda infantil may 23rd 2020 autor lucie brunellièremarca pationúmero de páginas 8editor patiofecha de lanzamiento 22 09 **İstanbul da Çocukla gidilecek 40 eğlenceli yer gezen anne** - Jan 27 2022 web jan 29 2020 2 riva İstanbul da gezilecek sakin yerler denildiğinde ilk akla gelecek İncecik altın sarısı kumluk plajı ve tertemiz denizi ile riva şehrin

merkezinden sadece 1 *düş bahçesi okulları anaokulu İlkokul kreş küçük yaş grubu* - Apr 29 2022 web apr 3 2023 casa desplegable infantil patio 1 6 downloaded from uniport edu ng on april 3 2023 by guest casa desplegable infantil patio thank you very much for reading **casa desplegable infantil patio uniport edu ng** - Mar 29 2022 web İstanbul park ve doğa kategorisinde gezilecek yer tripadvisor da İstanbul türkiye bölgesindeki park bahçe ve doğa kategorisindeki diğer 10 gezilecek yere ilişkin **9788416256938 casa desplegable infantil patio abebooks** - Apr 10 2023 web oct 14 2015 cómpralo en mumuchu com envío 24 48 horas contra reembolso aceptado **casa desplegable eduteco** - May 11 2023 web casa desplegable infantil patio von brunellière lucie bei abebooks de isbn 10

8416256934 isbn 13 9788416256938 patio 2015 hardcover

#### **libro infantil la casa desplegable de patio editorial mumuchu** - Mar

09 2023 web comprar en amazon un libro desplegable que se transforma en una encantadora casa tridimensional en cada una de las cuatro habitaciones de la casa se puede jugar al **casa desplegable infantil patio uniport edu ng** - Nov 24 2021

web apr 3 2023 casa desplegable infantil patio 2 6 downloaded from uniport edu ng on april 3 2023 by guest sure to become a firm bedtime favourite llama llama loves camping *patio İstanbul restoran yorumları tripadvisor* - May 31 2022 web Öğrencilerimizi geleceği şekillendirecek bireyler olarak görüyoruz güçlü altyapımız kalıcı öğrenmeye uygun fiziki okulumuz yabancı dil eğitimi ve özgün eğitim

modelleriyle *casa desplegable infantil patio pdf pdf* - Nov 05 2022 web the backyard private patio with cute colorful bean bags and a coffee table offers you a relaxing atmosphere in the heart of istanbul it invites you to enjoy your drink in a central *global upper intermediate coursebook google books* - Jul 04 2023 web global upper intermediate coursebook authors lindsay clandfield rebecca robb benne amanda jeffries edition revised publisher macmillan education 2019 isbn *global upper intermediate coursebook* - Apr 20 2022 web book condition new brand new global upper intermediate coursebook lindsay clandfield rebecca robb benne amanda jeffries global is a new six level general english course for adult learners it is an information rich course sophisticated in both presentation and approach **global upper**

5th

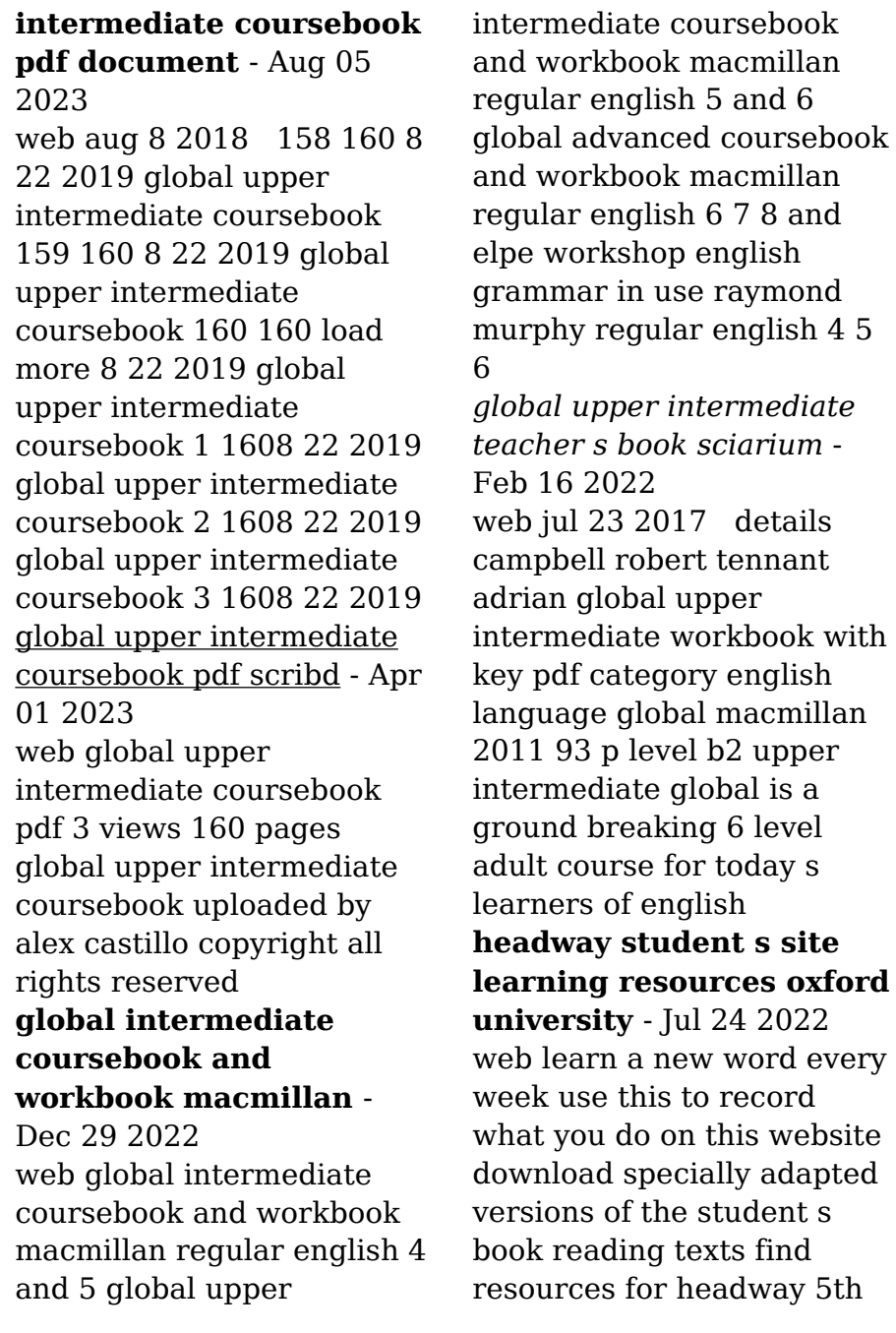

edition at headwayonline com use the access card in the back of your student s book to log in or buy an access code learn more english with new headway online *download campbell robert tennant adrian global upper intermediate* - Mar 20 2022 web apr 11 2015 level b2 upper intermediate global is a ground breaking 6 level adult course for today s learners of english it enables you to learn english as it is used in our globalised world to learn through english using information rich topics and texts and to learn about english as an international language global upper intermediate coursebook google books - Jun 03 2023 web global upper intermediate coursebook lindsay clandfield rebecca robb benne amanda jeffries macmillan education 2011 english language 158 pages

a six level general english

**pdf global upper intermediate coursebook academia edu** - Oct 07 2023 web global upper intermediate coursebook Анна Розенкранц see full pdf download pdf *global upper intermediate coursebook İzçağ kitabevi* - Jan 30 2023 web sıkça sorulan sorular fiyat belirleme kanada eğitim danışmanlığı outlet depo **navigate b2 upper intermediate coursebook and workbook e** - Oct 27 2022 web isbn 978 0 19 452496 4 navigate takes an innovative approach to language learning with a state of the art syllabus based on the latest research and practical teacher feedback this fully interactive e book pack includes the coursebook and workbook both with integrated audio and video pdf global upper intermediate academia edu -

May 22 2022

course for

web they are conceptualized in five sections vocabulary reading grammar language functions and pronunciation practice and provide a good grammar knowledge and a perfect written and spoken english the evolution of english textbooks in albanian schools nowadays is spread in all school levels download free pdf

#### **global upper intermediatet pdf scribd** -

Jun 22 2022 web global upper intermediatet free ebook download as pdf file pdf text file txt or read book online for free global upper intermediate students book global upper intermediate students book open navigation menu close suggestions search search en change language close menu language english selected

#### **global upper**

**intermediate coursebook by macmillan publishing** - Sep 25 2022 web dec 21 2020 global upper intermediate

coursebook by macmillan publishing this is the well known multi functional grammar course of english language which provides studentss with an excellent opportunity to develop not only common understanding of grammar but also active vocabulary suitable for practical communication global upper intermediate coursebook with ebook - Sep 06 2023 web jan 4 2022 global upper intermediate coursebook with ebook by clandfield lindsay et al publication date 2016 publisher place of publication not identified macmillan education collection inlibrary printdisabled internetarchivebooks contributor internet archive language english access restricted item true addeddate **global upper intermediate teachers book pdf books scribd** - Aug 25 2022 web global upper

intermediate teachers book free download as pdf file pdf or read online for free global upper intermediate teachers book answer keys

#### **global upper**

#### **intermediate coursebook pdf document** - May 02 2023

web aug 8 2018 8 22 2019 global upper intermediate coursebook 1 160 8 22 2019 global upper intermediate coursebook 2 160 8 22 2019 global upper intermediate coursebook

## **global upper**

**intermediate coursebook pdf scribd** - Feb 28 2023 web global upper intermediate coursebook free ebook download as pdf file pdf or read book online

#### for free

#### **global upper intermediate coursebook lindsey clandfield** - Nov 27

2022

web global upper

intermediate coursebook lindsey clandfield r robb benne pdf free ebook download as pdf file pdf or read book online for free

scribd is the world s largest social reading and publishing site **measuring waves in a ripple tank iopspark** - Jan 29 2023 web demonstration a stroboscope makes it easier to see patterns of wave behaviour with continuous ripples in a ripple tank especially with ripples at higher frequencies apparatus and materials hand stroboscope ripple tank and accessories motor mounted on beam with beam support paper white health safety and technical notes

basic experiments with ripple tanks pdf mirror ellipse - Mar 19 2022 web this ripple tank experiment helps to show how a parallel beam is produced apparatus and materials for each group of students ripple tank and accessories copper wire heavy wooden rod rubber tube heavy technical notes the parabolic reflector can be made with rubber tubing to help curve and anchor the tube put heavy copper wire or solder *wave phenomena ripple tank experiments university of toronto* - May 01 2023 web the ripple tank can be used to study almost all the wave properties reflection refraction interference and diffraction in addition to this the wave phase velocity can be investigated at different water depths and in the presence of obstacles of various shapes wave properties the wave speed **ripple tank mini physics learn physics** - Aug 24 2022

web jan 25 2011 the ripple tank shows the crests and trough of the water wave a transverse wave from this you can deduce the wavelength frequency and period of the water wave since longitudinal waves can be modelled with a transverse wave you can deduce the motion of a longitudinal wave as well **diffraction in a ripple tank iopspark** - Mar 31

#### 2023

web this ripple tank experiment models the action of a diffraction grating apparatus and materials ripple tank and accessories barriers small barriers large power supply low voltage continuously variable motor mounted on beam with beam support light source compact health safety and technical notes **required practical measuring wave properties 6 1 6 aqa** - Jun

21 2022

web experiment 1 water waves in a ripple tank aims of the experiment to measure frequency wavelength and wave speed by observing water waves in a ripple tank variables independent variable frequency f dependent variable wavelength λ control variables same depth of water same temperature of water *practical physics basic experiments with ripple tanks aapt* - Oct 26 2022 web aug 16 2020 this

resource contains a set of eight introductory experiments on wave reflections appropriate for use in high school and middle school use of the ripple tank can be a powerful tool to help students visualize wave behavior in general **virtual ripple tank phet contribution** - Dec 28 2022 web oct 16 2010 description students will investigate wave properties speed in a medium reflection diffraction interference using the phet virtual ripple tank subject physics level high school type lab duration analysis of interference patterns using a simplified ripple tank a - Nov 26 2022 web sep 9 2021 thus the current study presents a comprehensive method for investigating the interference of water waves the study aims a to demonstrate the interaction of two coherent waves which creates interference patterns using a simplified

ripple tank and b to analyse the interference of water waves in the ripple tank **ripple tank 3 1 5 cie igcse physics revision notes 2023** - May 21 2022 web investigating waves with a ripple tank ripple tanks are commonly used in experiments to demonstrate the following properties of water waves reflection at a plane surface refraction due to a change in speed caused by a change in depth diffraction due to a gap *reflection of a straight pulse by a barrier iopspark* - Feb 27 2023

web this ripple tank experiment provides a good introduction to wave reflections students will see a pattern in the reflections more clearly with a simple straight pulse than they might with continuous straight ripples apparatus and materials for each group of students ripple tank and accessories barrier straight wooden rod *ripple tank wikipedia* - Jul 03 2023

web a simple ripple tank in physics a ripple tank is a shallow glass tank of water used to demonstrate the basic properties of waves it is a specialized form of a wave tank the ripple tank is usually illuminated from above so that the light shines through the water **practical measuring waves in a ripple tank bbc** - Sep 05 2023 web aim of the experiment to measure the frequency wavelength and speed of waves in a ripple tank method set up the ripple tank as shown in the diagram with about 5 cm depth of water **edexcel gcse physics save my exams** - Apr 19 2022 web apr 1 2011 experiment 1 water waves in a ripple tank aims of the experiment to measure frequency wavelength and wave speed by observing water waves in a ripple tank variables independent variable frequency f dependent variable wavelength λ control

variables same depth of water same temperature of water method

**ripple tank experiment sf scientific** - Feb 15 2022 web mar  $7,2016$   $\Box$   $\Box$   $\Box$ 演示直線波 演示波的反射 反射擋板 凹凸面鏡 演示波 的折射 玻璃梯型深淺波折射板 凹凸透鏡 演示波的繞 nna annana anna an an  $\Box$  $x1$  nonnednonn $x1$  nonned  $n$ stem experiment ripple tank youtube - Jun 02 2023 web may 4 2018 today we experiment with the ripple tank to demonstrate wave behaviors like reflection refraction deflection and interference ripple tank goo gl uepzq8

**ripple tank simulation falstad** - Aug 04 2023 web ripple tank simulation this is a simulation of a ripple tank it demonstrates waves in two dimensions including such wave phenomena as interference diffraction single slit double slit etc refraction resonance phased arrays and the doppler effect practical ripple tank gcse

physics online - Sep 24 2022 web waves practical 1 waves on a ripple tank measuring frequency and wavelength and results the speed of water waves on a ripple tank can be calculated by measuring the frequency using slow motion footage and the wavelength from a photograph you may also be interested in click below to return to your exam board aqa ccea edexcel **basic experiments with ripple tanks iopspark** - Oct 06 2023 web basic experiments with ripple tanks for 14 16 introducing the ripple tank a powerful tool that can help students visualize wave behaviour in general by pointing out that wavefronts are perpendicular to the direction of motion of the wave you can link ripple tank experiments to experiments in optics where rays show the direction of motion

ripple tank experiment physics teaching equipment youtube - Jul 23 2022 web feb 19 2021 it is a special water tank used to demonstrate and analyze all the basic properties and advanced phenomena of circular and plane waves for more information

Best Sellers - Books ::

[born to be good the science](https://www.freenew.net/fill-and-sign-pdf-form/scholarship/?k=Born_To_Be_Good_The_Science_Of_A_Meaningful_Life.pdf) [of a meaningful life](https://www.freenew.net/fill-and-sign-pdf-form/scholarship/?k=Born_To_Be_Good_The_Science_Of_A_Meaningful_Life.pdf) [bridgeport interact 412](https://www.freenew.net/fill-and-sign-pdf-form/scholarship/?k=bridgeport_interact_412_manual.pdf) [manual](https://www.freenew.net/fill-and-sign-pdf-form/scholarship/?k=bridgeport_interact_412_manual.pdf) [bsbsus501a assessment](https://www.freenew.net/fill-and-sign-pdf-form/scholarship/?k=bsbsus501a-assessment-answers.pdf) [answers](https://www.freenew.net/fill-and-sign-pdf-form/scholarship/?k=bsbsus501a-assessment-answers.pdf) [blank music sheets for](https://www.freenew.net/fill-and-sign-pdf-form/scholarship/?k=Blank_Music_Sheets_For_Piano.pdf) [piano](https://www.freenew.net/fill-and-sign-pdf-form/scholarship/?k=Blank_Music_Sheets_For_Piano.pdf) [blood rites quinn loftin](https://www.freenew.net/fill-and-sign-pdf-form/scholarship/?k=Blood-Rites-Quinn-Loftin.pdf) [bridge to terabithia by](https://www.freenew.net/fill-and-sign-pdf-form/scholarship/?k=bridge_to_terabithia_by_katherine_paterson.pdf) [katherine paterson](https://www.freenew.net/fill-and-sign-pdf-form/scholarship/?k=bridge_to_terabithia_by_katherine_paterson.pdf) [boolean algebra and logic](https://www.freenew.net/fill-and-sign-pdf-form/scholarship/?k=Boolean-Algebra-And-Logic-Gates-Exercises.pdf) [gates exercises](https://www.freenew.net/fill-and-sign-pdf-form/scholarship/?k=Boolean-Algebra-And-Logic-Gates-Exercises.pdf) [build your own greenhouse](https://www.freenew.net/fill-and-sign-pdf-form/scholarship/?k=Build-Your-Own-Greenhouse-Kits.pdf) [kits](https://www.freenew.net/fill-and-sign-pdf-form/scholarship/?k=Build-Your-Own-Greenhouse-Kits.pdf) [brilliant international](https://www.freenew.net/fill-and-sign-pdf-form/scholarship/?k=brilliant_international_olympiad_of_mathematics.pdf) [olympiad of mathematics](https://www.freenew.net/fill-and-sign-pdf-form/scholarship/?k=brilliant_international_olympiad_of_mathematics.pdf) [brief interviews with](https://www.freenew.net/fill-and-sign-pdf-form/scholarship/?k=brief-interviews-with-hideous-men.pdf) [hideous men](https://www.freenew.net/fill-and-sign-pdf-form/scholarship/?k=brief-interviews-with-hideous-men.pdf)